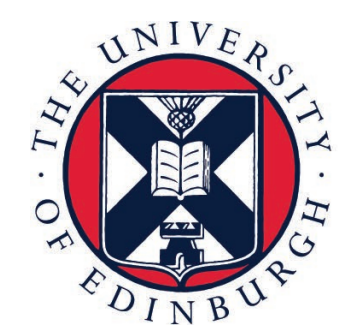

# THE UNIVERSITY of EDINBURGH

# Acceleration of sparse matrix linear solvers for circuit simulation

Yichen Zhang, Salman Saiful Redzuan, and **Danial Chitnis**

August 2022

# My Background

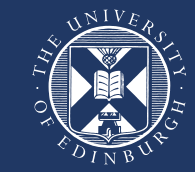

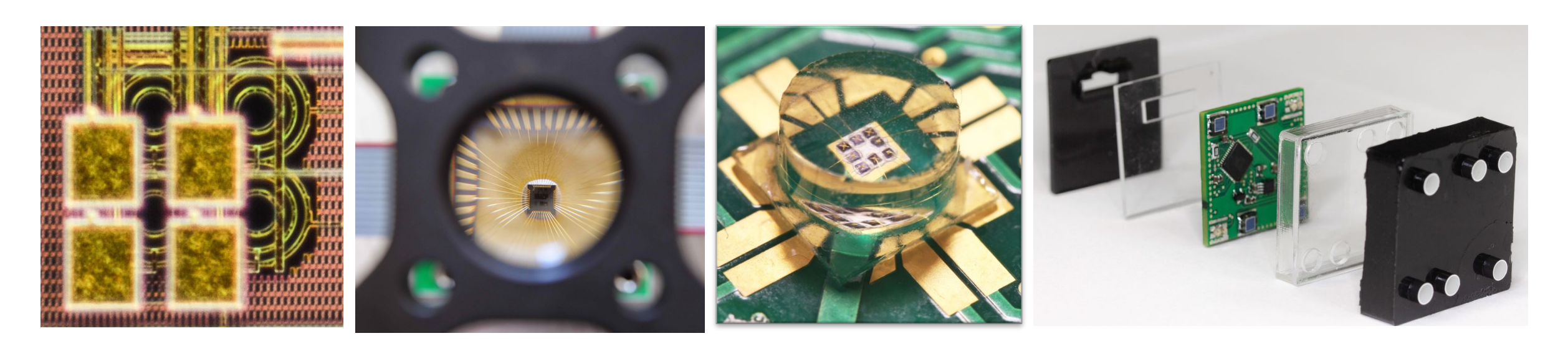

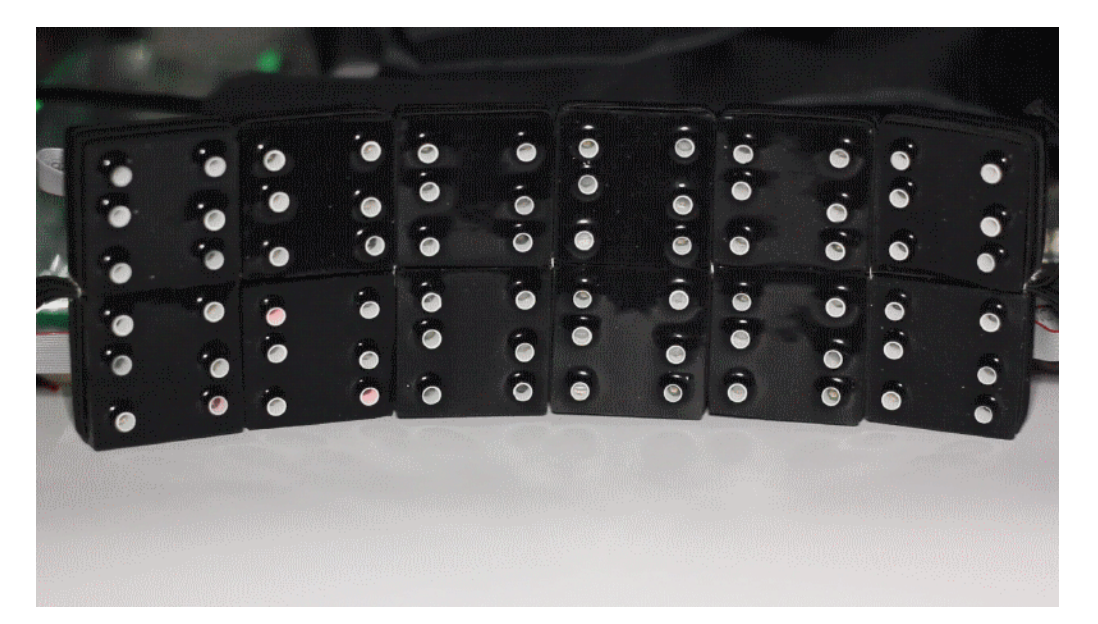

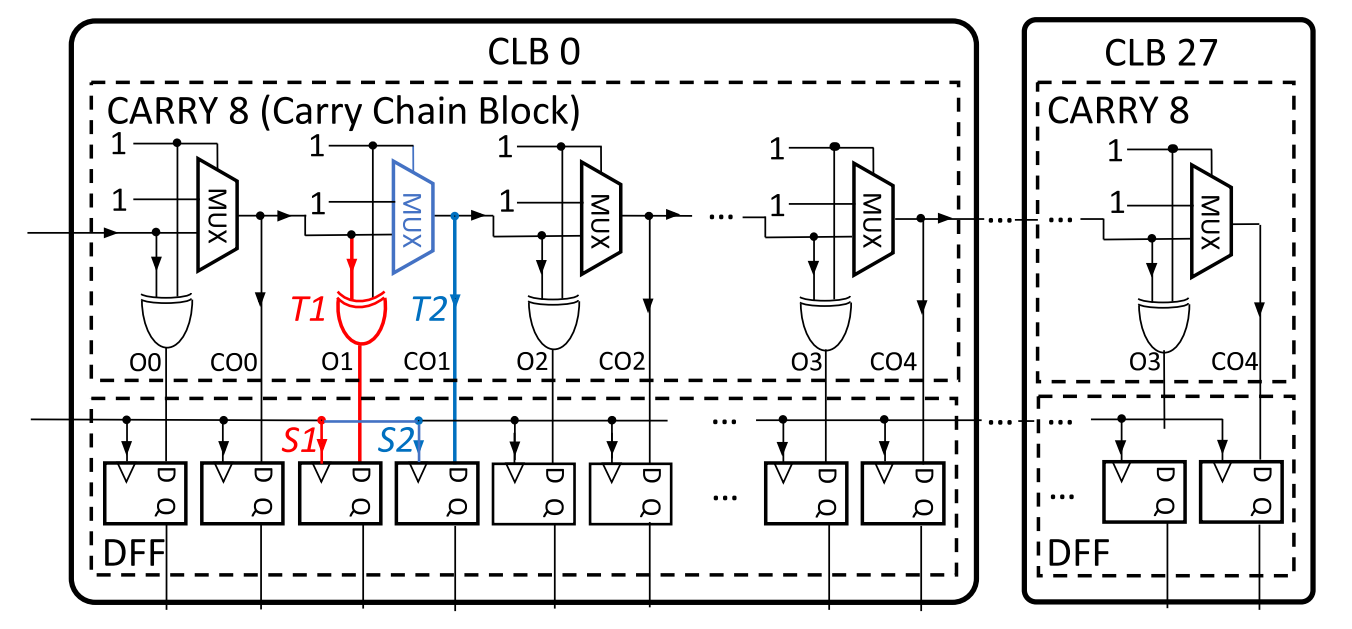

# Simulation of Integrated Circuits

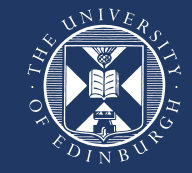

- Simulation of chips with billions of transistors
- Transistor level required for pushing the limits of transistors
- Simulation of a block could take from 1 ms to few days
- full-chip post-layout simulation near impossible

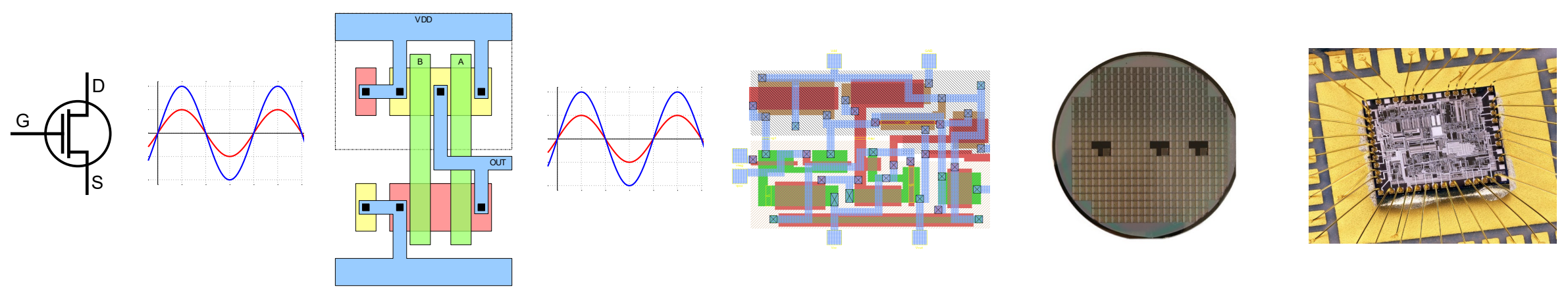

# Simulation of Integrated Circuits

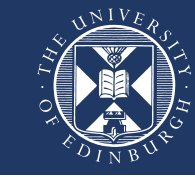

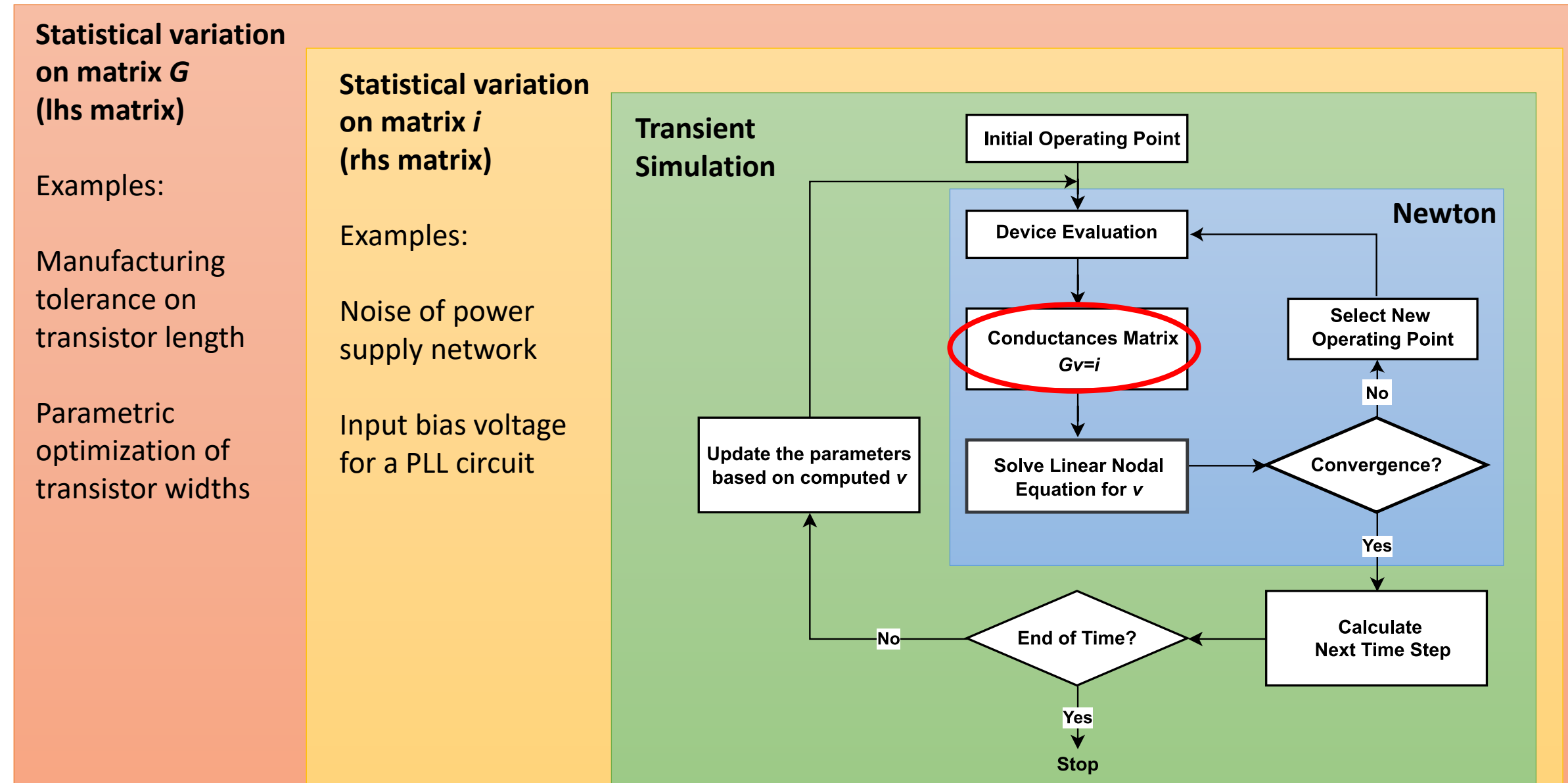

# Linear Solvers - Current state-of-art

- Create an algorithm CPU, GPU, or FPGA
- Marginal improvements ~2x
- Narrow usage (i.e. mathematician or chip designer?)
- Only few test runs, claim only large circuits need acceleration
- No source code available in some cases (only binaries)

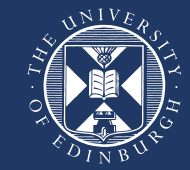

#### *Marginal improvements ~2x*

• Small speedups are not motivation for a mature community to make substantial changes to their workflow

#### *Narrow usage (i.e. mathematician or chip designer?)*

- In chip design statistical simulations are an essential part design:
	- device variations (transistor sizes)
	- Input parameter sensitivity (e.g. supply and bias voltages)
- These create "independent" simulations and inherently parallel
- **How many simulations can we bundle for maximum efficiency?**

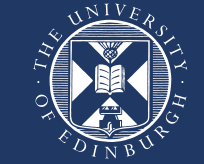

*Only few test runs, claim only large circuits need acceleration*

- We are running across ~110 circuit matrices with various sizes as part of Tim Davis collection of sparse matrices.
- This collection is the only available sparse matrix collection so far.
- Not easy to obtain meaningful circuit netlists due IP and legal limitations.
- **Small circuits are equally important because they are often more sensible to optimise and more often used**

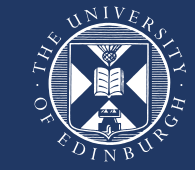

#### *No source code available in some cases (only binaries)*

- We use KLU linear solver for sparse circuit matrices (part of Tim Davis's SuiteSparse)
- Full KLU code available and continuously maintained
- Full KLU's dependant libraries also available
- It has multiple open-source licenses
- **This is essential for long term development and custom implementations across heterogenous platform**
- (oneMKL Pardiso is also a good royalty-free option but still no source code available and only on Intel x86 CPU)

# KLU vs oneMKL

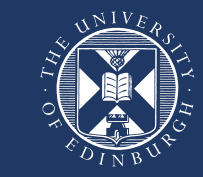

- Original KLU
- 110 matrices
- Core i7-9700
- GCC 11.2.0

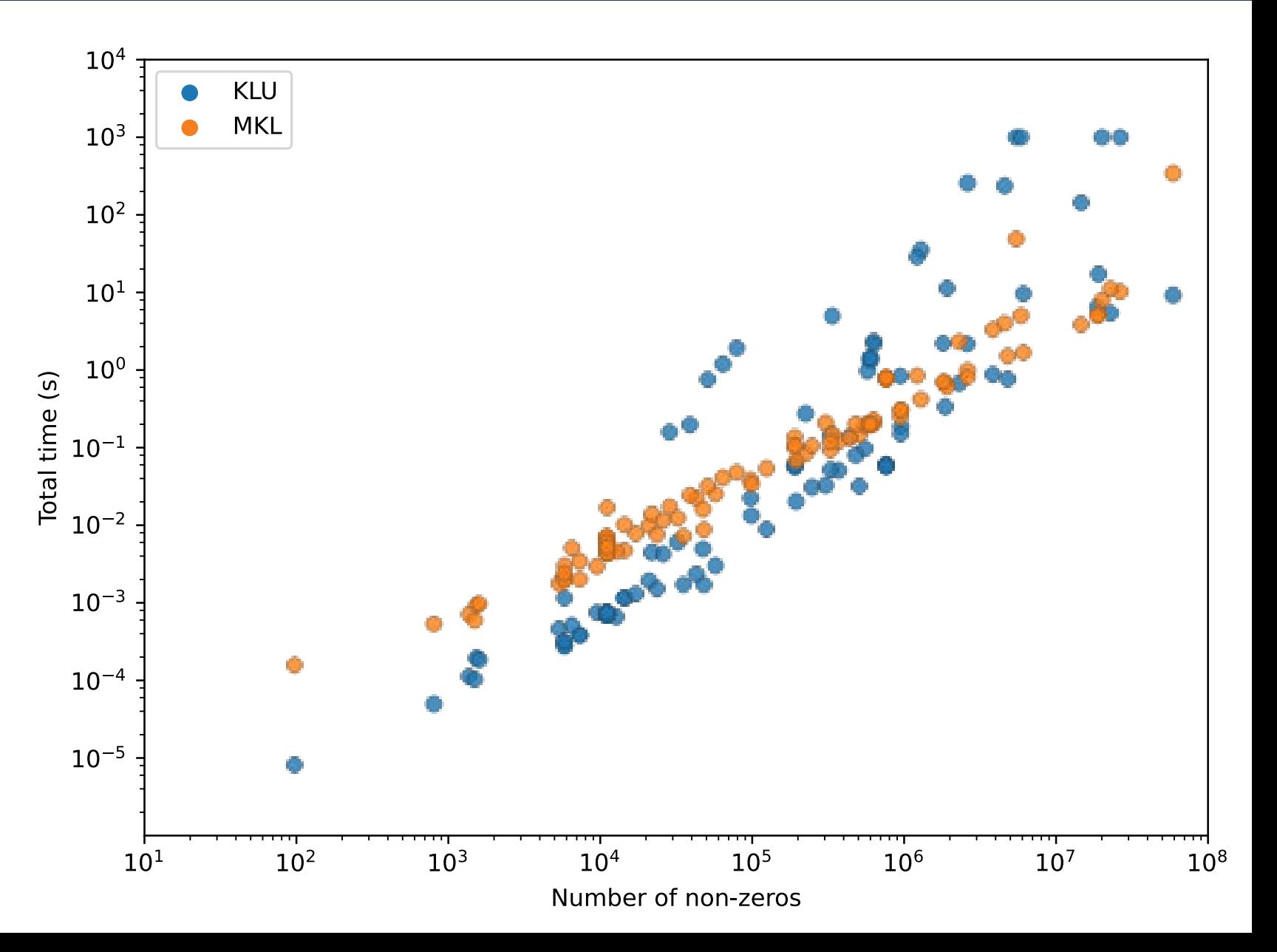

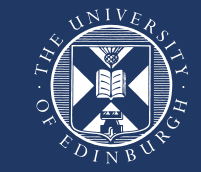

Inner workings of KLU:

- **Symbolic**: computed only once per pattern of non-zero elements of *A*
- **Numeric**: computed each time value of non-zero elements changes of *A*
- **Solve**: computed each time value of right-hand side matrix changes of *b*

**lhs**  
\n**lhs**  
\n**lhs**  
\n
$$
\begin{bmatrix}\na_{11} & a_{12} & \cdots & a_{1n} \\
a_{21} & a_{22} & \cdots & a_{2n} \\
\vdots & \vdots & \ddots & \vdots \\
a_{n1} & a_{n2} & \cdots & a_{nn}\n\end{bmatrix}\n\begin{bmatrix}\nx_1 \\
x_2 \\
\vdots \\
x_n\n\end{bmatrix} = \n\begin{bmatrix}\nb_1 \\
b_2 \\
\vdots \\
b_n\n\end{bmatrix}
$$
\n**rhs**  
\n**lhs**  
\n**lhs**  
\n**lhs**  
\n**u**  
\n**u**  
\n**u**  
\n**u**  
\n**u**  
\n**u**  
\n**u**  
\n**u**  
\n**u**  
\n**u**  
\n**u**  
\n**u**  
\n**u**  
\n**u**  
\n**u**  
\n**u**  
\n**u**  
\n**u**  
\n**u**  
\n**u**  
\n**u**  
\n**u**  
\n**u**  
\n**u**  
\n**u**  
\n**u**  
\n**u**  
\n**u**  
\n**u**  
\n**u**  
\n**u**  
\n**u**  
\n**u**  
\n**u**  
\n**u**  
\n**u**  
\n**u**  
\n**u**  
\n**u**  
\n**u**  
\n**u**  
\n**u**  
\n**u**  
\n**u**  
\n**u**  
\n**u**  
\n**u**  
\n**u**  
\n**u**  
\n**u**  
\n**u**  
\n**u**  
\n**u**  
\n**u**  
\n**u**  
\n**u**  
\n**u**  
\n**u**  
\n**u**  
\n**u**<

### Introducing "nrhs"

```
klu_lsolve_loop:
for (k = 0 ; k < n ; k++){
  x [0] = X [4*k];
  x [1] = X [4*k + 1];
  x [2] = X [4*k + 2];
  x [3] = X [4*k + 3];
  GET POINTER (LU, Lip, Llen, Li, Lx, k, len) ;
  for (p = 0 ; p < len ; p++){
    i = Li [p] ;
    \text{lik} = \text{Lx} \left[ \text{p} \right];
    MULT SUB (X [4*ii], lik, x [0]) ;
    MULT_SUB (X [4^*i + 1], 1ik, x [1]);
    MULT_SUB (X [4^*i + 2], lik, x [2]);
    MULT SUB (X [4 * i + 3], lik, x [3]) ;
  }
}
```
#### Original KLU code modified KLU code

```
klu_lsolve_loop:
for (int k = 0; k < n; k++)
{
  double *Lx;
  int len, 
*Li;
  GET POINTER(LU, Lip, Llen, Li, Lx, k, len);
  for (int p = 0; p < len; p++)
  {
    for (int j = 0; j < nrhs; j++)MULT_SUB(X[Li[p] * nrhs + j], Lx[p], X[k * nrhs + j]);
  }
}
```
# Introducing Thread Pool

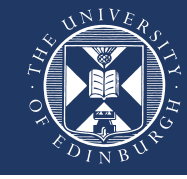

- Thread pool based on pthreads
- https://github.com/bshoshany/ thread-pool
- Standard C++17 with no dependencies start timer solve

```
Create thread pool
Do a dummy task
Wait for all task to finish
```

```
for (reps) {
  reset matrices
  start timer_factor
```
for (threads) { submit factorize(A) to the thread pool }

```
stop timer factor
wait for all tasks to finish
```
}

```
for (threads) {
   submit to the thread pool [](
      for (nrhs)
         solve(b)
    )
}
```

```
stop timer solve
wait for all tasks to finish
```
# Threaded performance

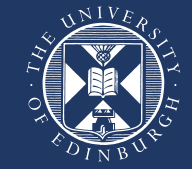

• Micro-benchmarking each thread from a reference origin (for "solve" only)

Intel Core i7-9700, 8-cores, 8-threads

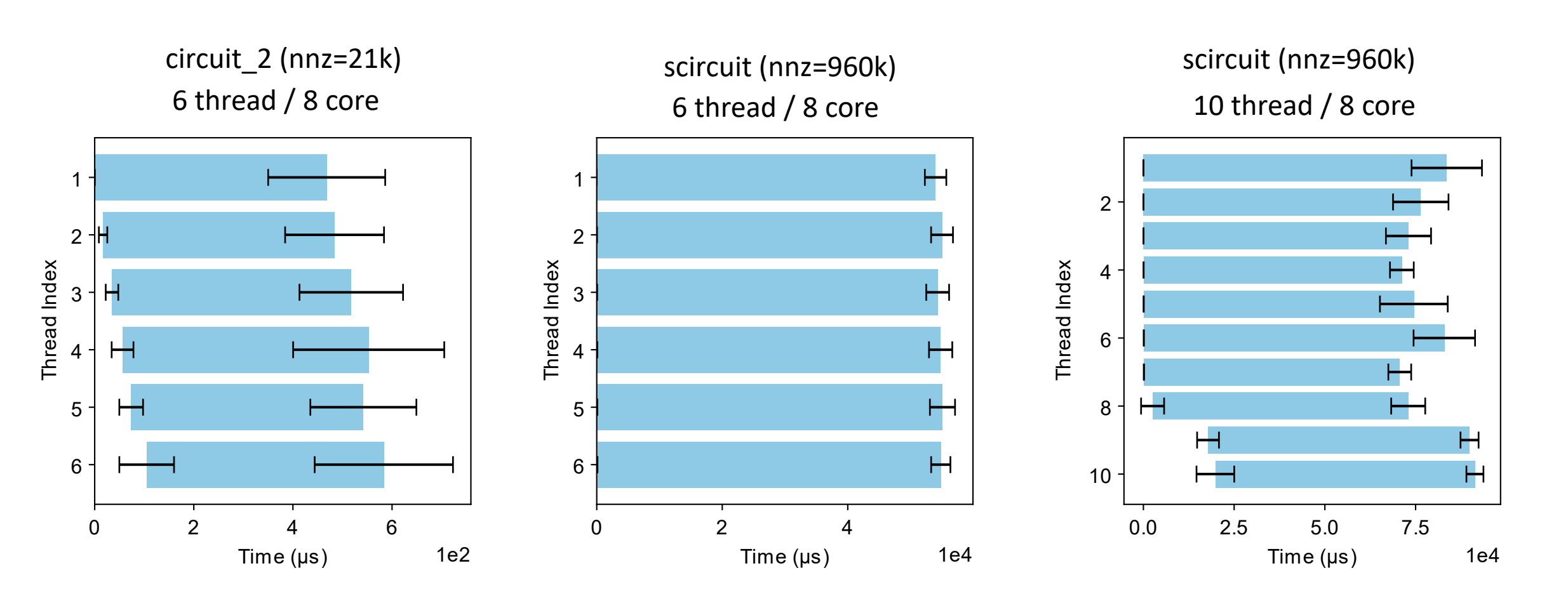

### Roofline Model – Before & After

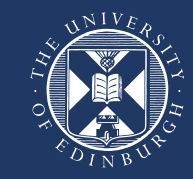

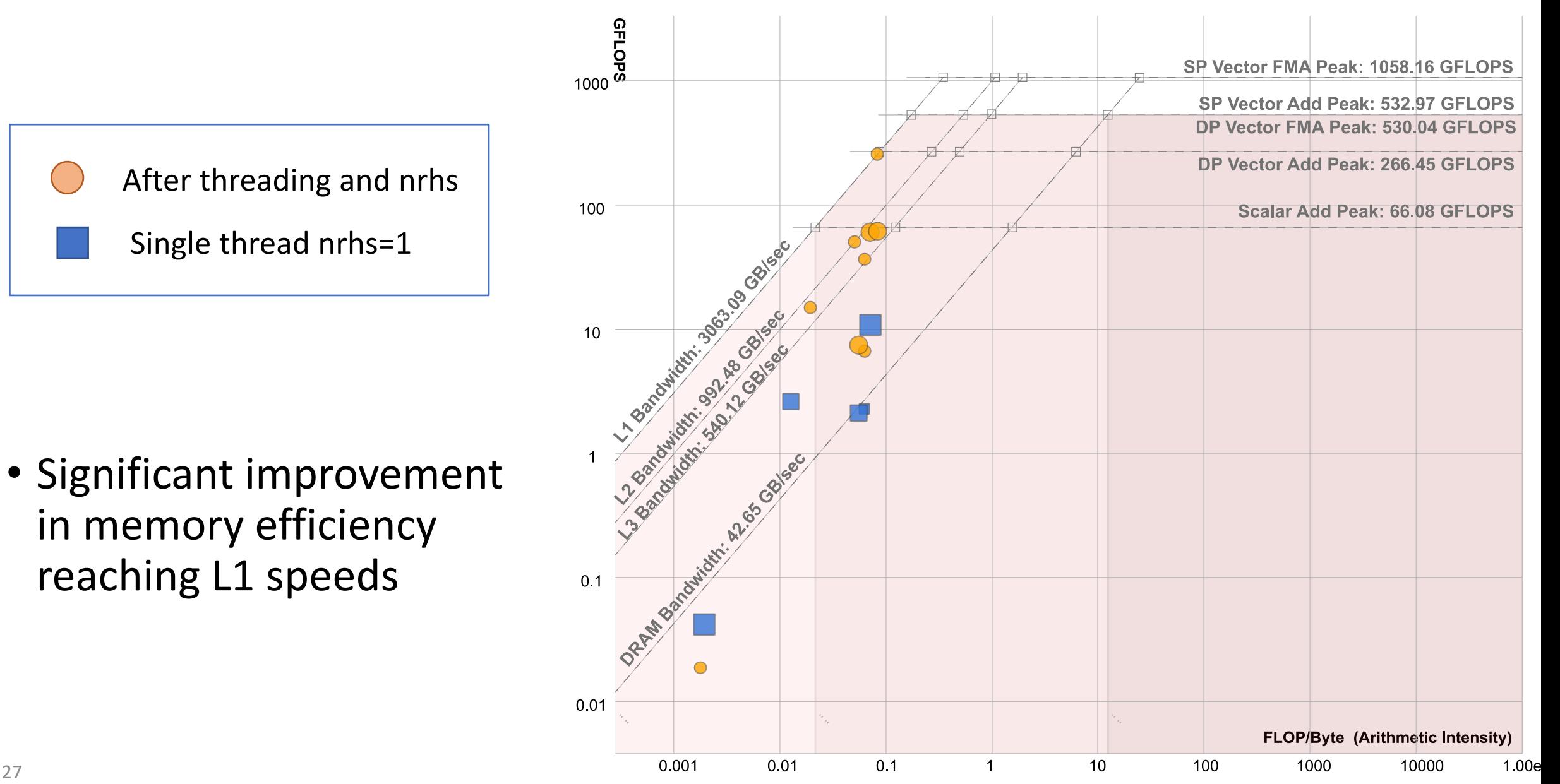

#### Relative to single threaded (without pool and nrhs=1)

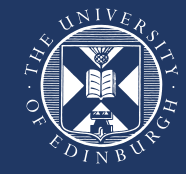

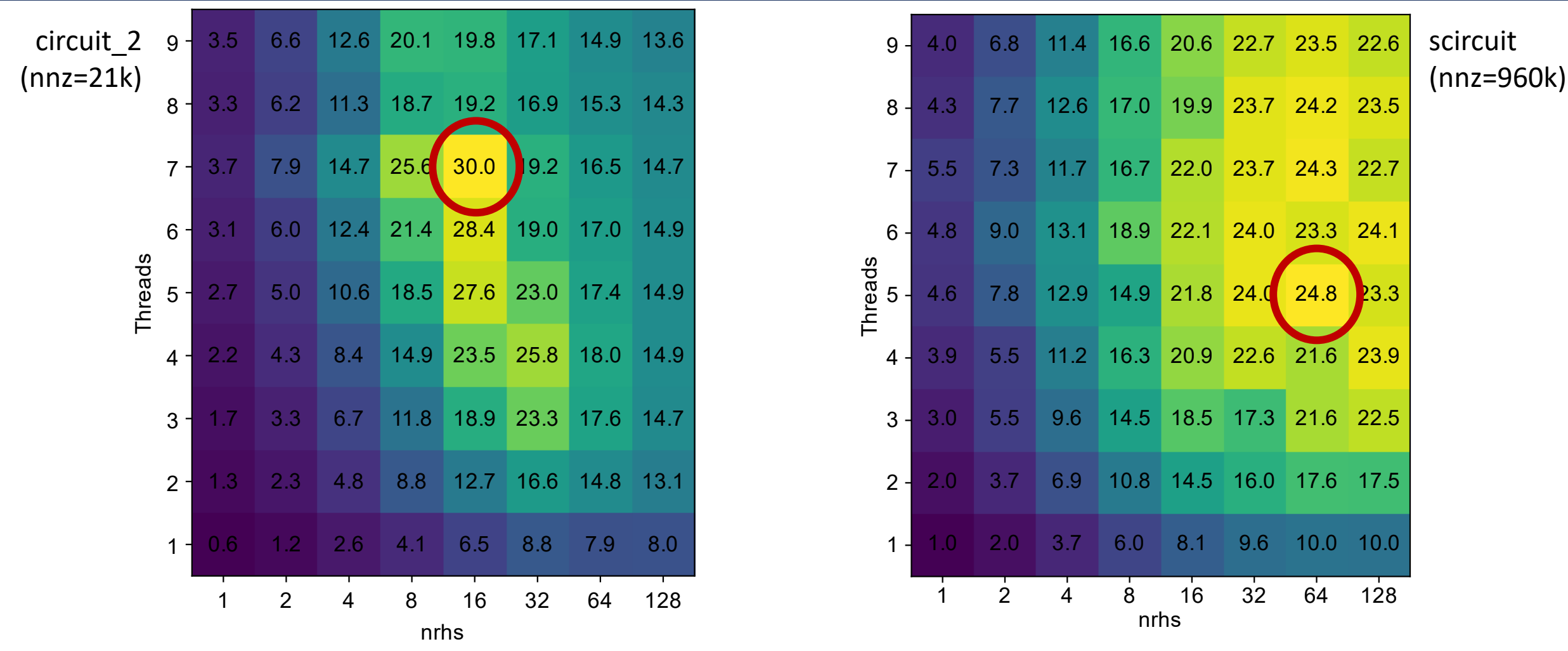

- Values are relative speed-up versus single threaded without pool and nrhs-1
- Core i7-9700 and GCC 11.2.0

#### Relative to single threaded (without pool and nrhs=1)

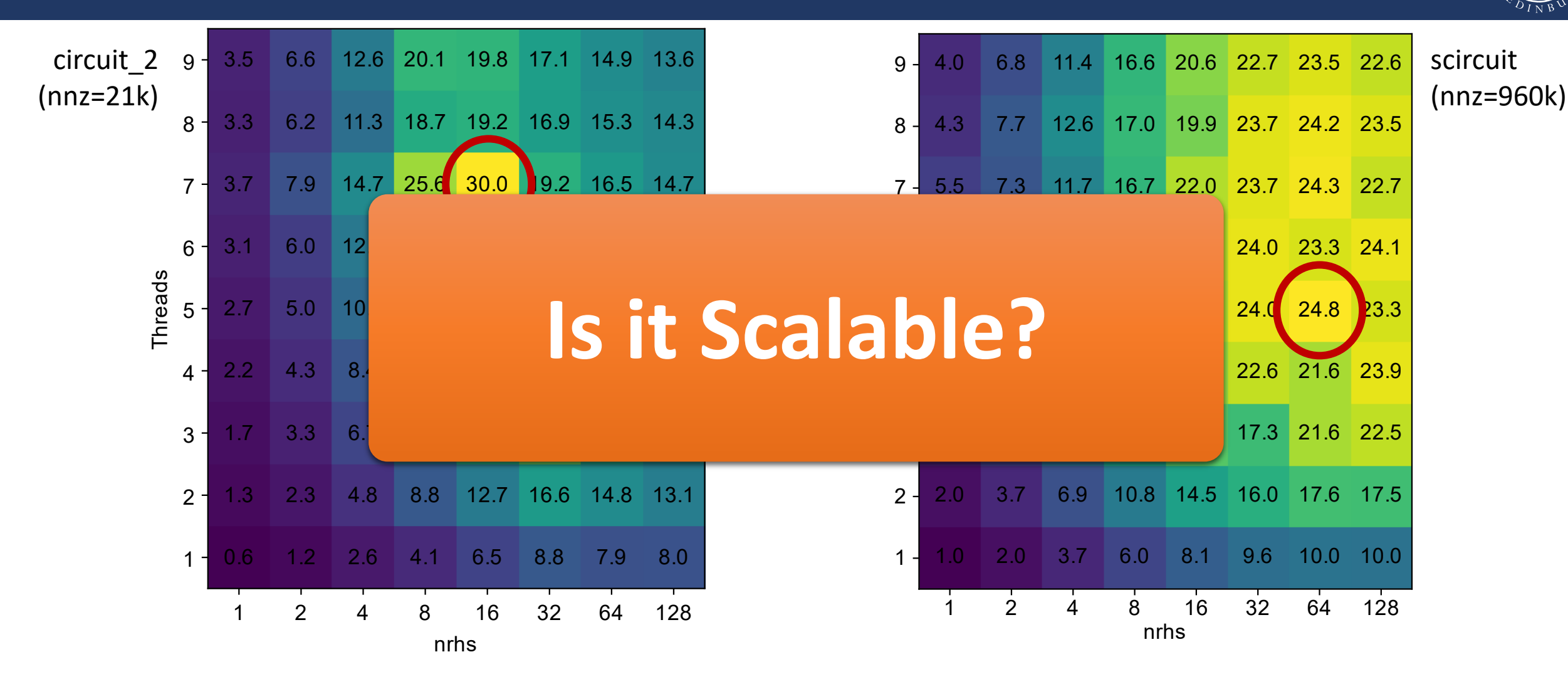

 $NIVE$ 

- Values are relative speed-up versus single threaded without pool and nrhs-1
- Core i7-9700 and GCC 11.2.0

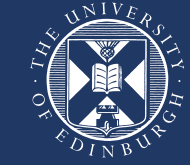

#### Scalability vs Matrices (AWS c6i - Intel 3rd gen 64 vCPU)

#### circuit\_4 (nnz=308k)

ASIC\_680ks (nnz=2330k)

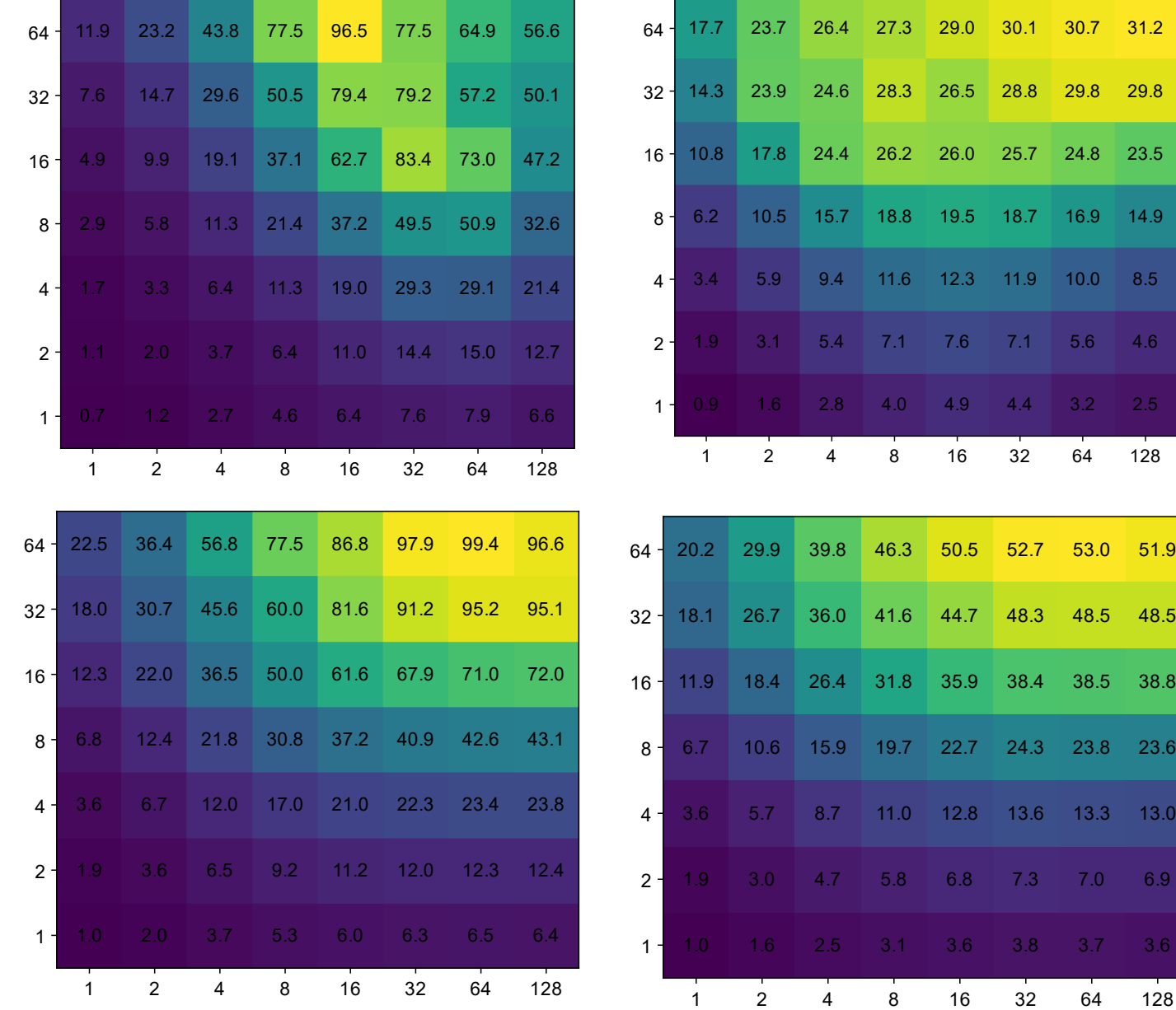

scircuit (nnz=960k)

circuit\_2

(nnz=21k)

#### Scalable CPUs

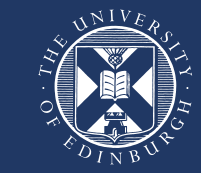

- Fully bundled source code with no dependency
- GCC 11.2.0 (-O3 -march=native -mtune=native) & Ubuntu 22.0.4 LTS

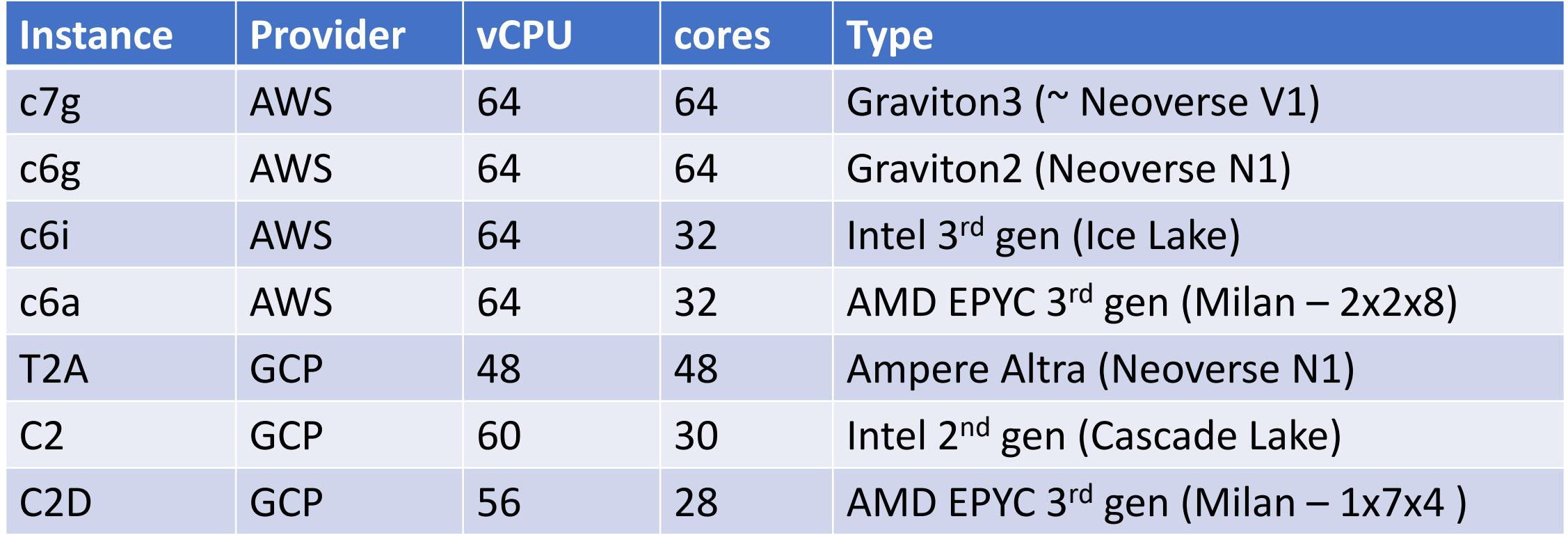

# Scalability vs CPUs (solve only for scircuit)

#### c6a (AWS) AMD EPYC Milan

WNIVE

#### c7g (AWS) Graviton 3

17 / 18

3.8 6.3 12.3 17.9 23.5 24.4 24.6 24.3

 $6.9$  46.5 45.7

6.6 78.1 77.0

13.5 13.8

0.8 23.8 26.2

5 **28.1 44.8** 

5.5 12.1 25.3 38.8 47.0 60.3 67.4 70.3

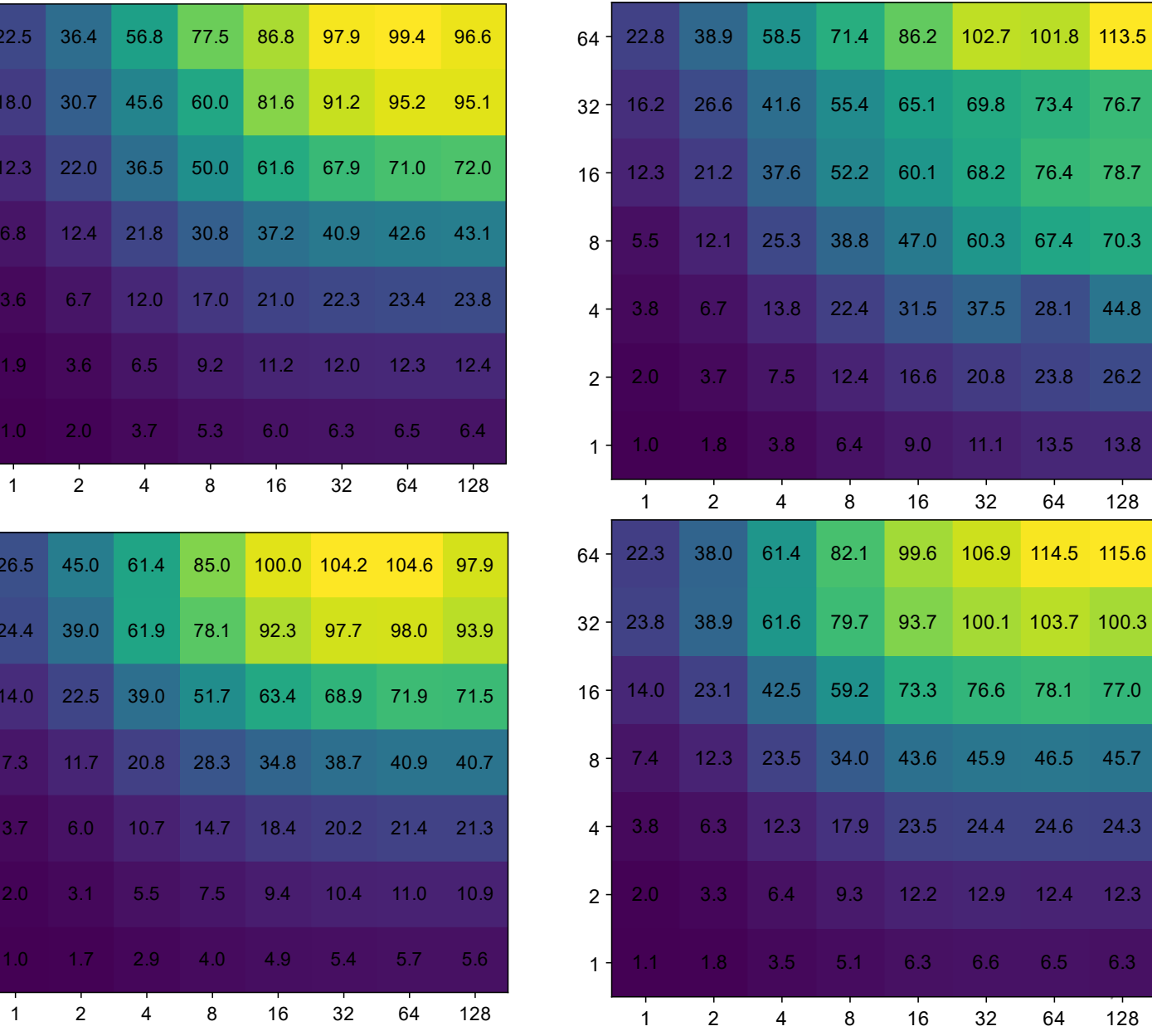

(AWS) Intel 3rd gen

c6i

 $1 -$ 

 $1<sup>1</sup>$ 

 $1.0$  1.7

7.3 11.7

14.0 22.5

 $24.4$  39.0

 $26.5$  45.0

 $2<sup>1</sup>$ 

4 <sup>+</sup>

8

 $16-$ 

 $32 -$ 

 $64 -$ 

 $1.0 \t 2.0$ 

6.8 12.4

12.3 22.0

18.0 30.7

 $22.5$  36.4

 $2<sup>1</sup>$ 

 $4<sup>1</sup>$ 

 $8<sup>1</sup>$ 

 $16 -$ 

 $32 -$ 

 $64-$ 

c6g (AWS) Graviton 2

# Scalability vs CPUs (solve only for scircuit)

c6a (AWS) AMD EPYC Milan

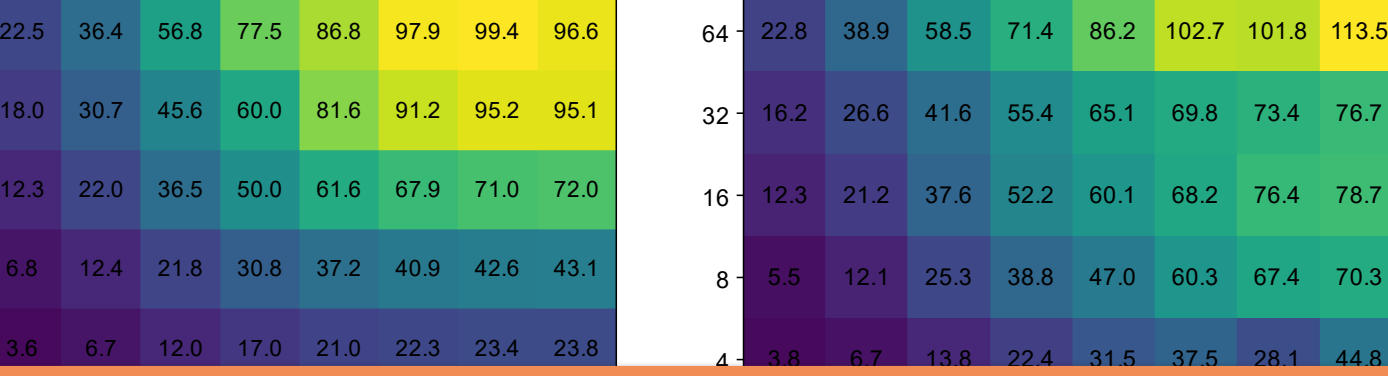

c6i (AWS) Intel 3rd gen

4

8

 $16 -$ 

32

64

#### 1 **2 4 16 16 17 18 18 19 19 19 19 19 19 1** 14 MAAAMA IM **THE READ AND LET** What does it means in 29.0 1 30.0 1 30.0 1 30.0 1 31.0 1 32.0 1 32.0 1 32.0 1 32.0 1 32.0 1 32.0 1 32.0 1 32.0 1 32.0 1 33.0 1 3 1 3 26.5 45.0 61.4 85.0 100.0 104.2 104.6 97.9 32 23.8 38.9 61.6 79.7 93.7 100.1 103.7 100.3 absolute solve time?

**b** WS) Graviton 3

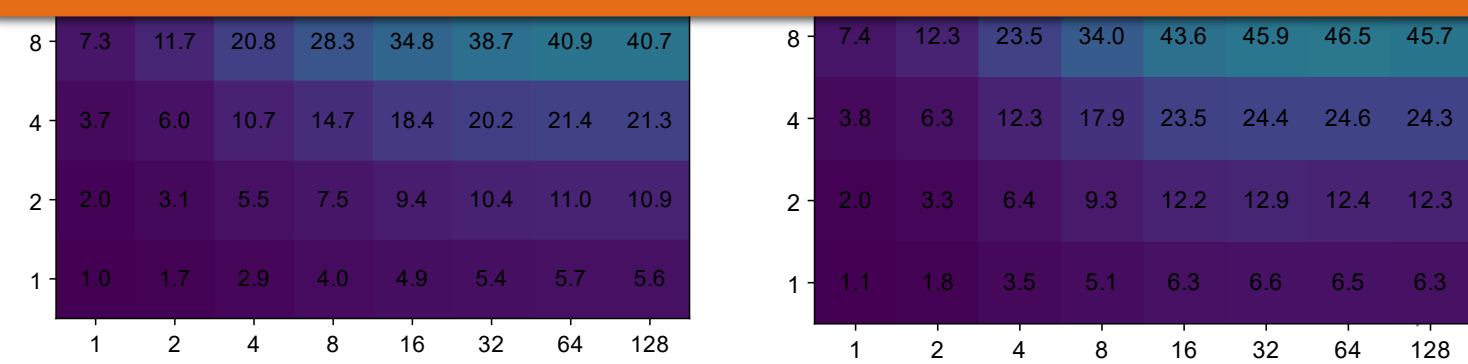

c6g (AWS) Graviton 2

# Benchmarks absolute time (Solve only)

(threads , nrhs)

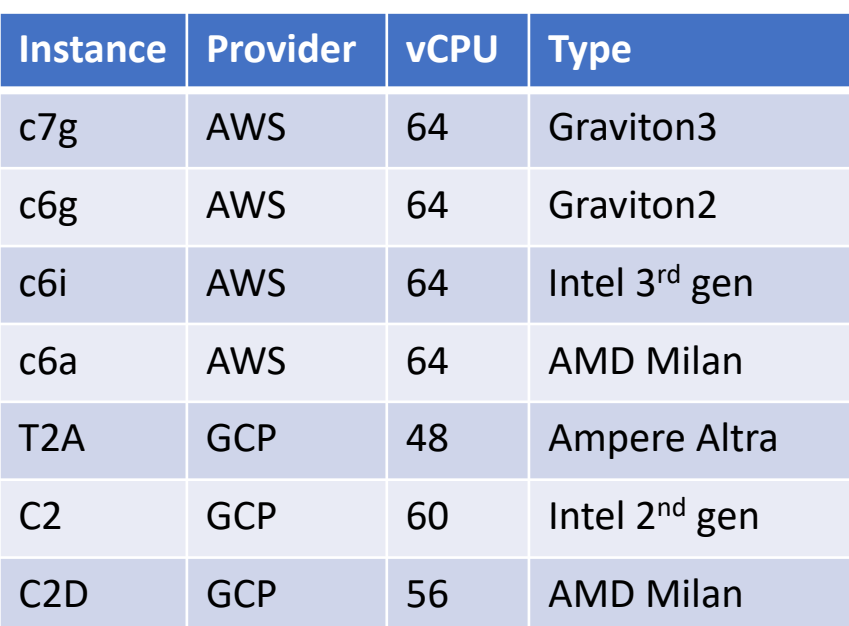

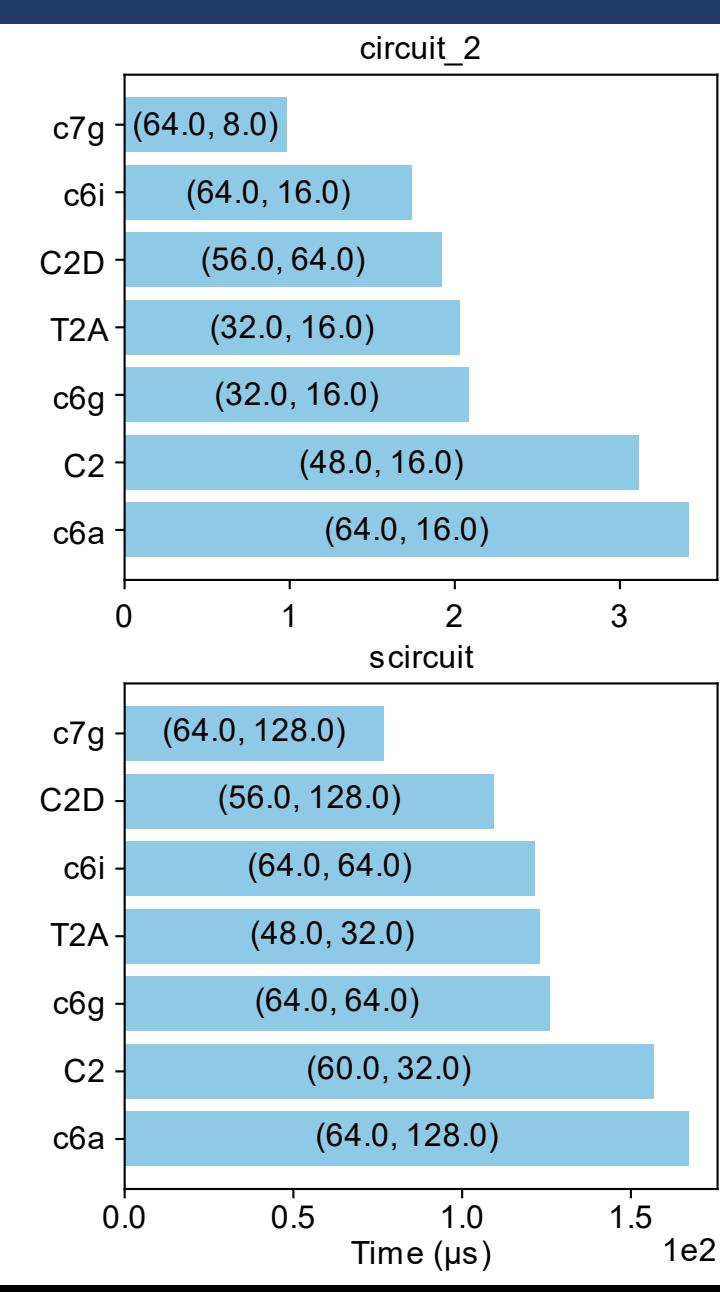

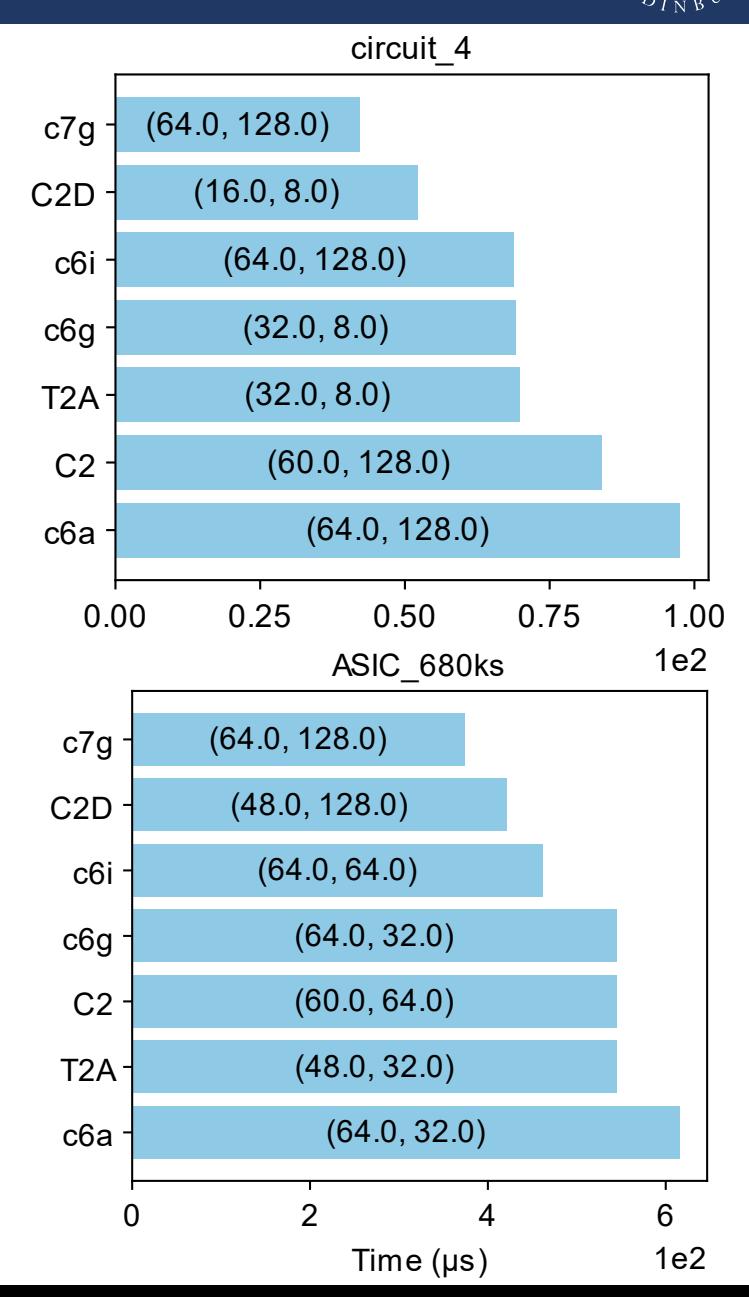

 $NIVE$ 

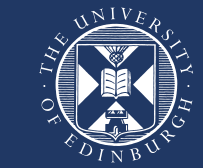

- Real si total factor time nthreads + total solve time nrhs
- otal solve time nrhs solve time nrhs nrhs tal factor time nthreads for time nthreads nthreads lation use case:

#### *nthreads* **(device variation) x** *nrhs* **(source variation)**

- nthreads  $\rightarrow$  Threads nrhs  $\rightarrow$  SIMD
- We define a Figure-of-Merit as:

$$
FOM = \frac{total\,factor\,time}{nthreads} + \frac{total\,solve\,time}{nrhs}
$$

# Benchmarks - FoM (factorisation + solve)

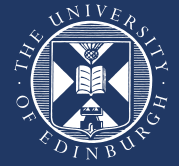

(threads , nrhs)

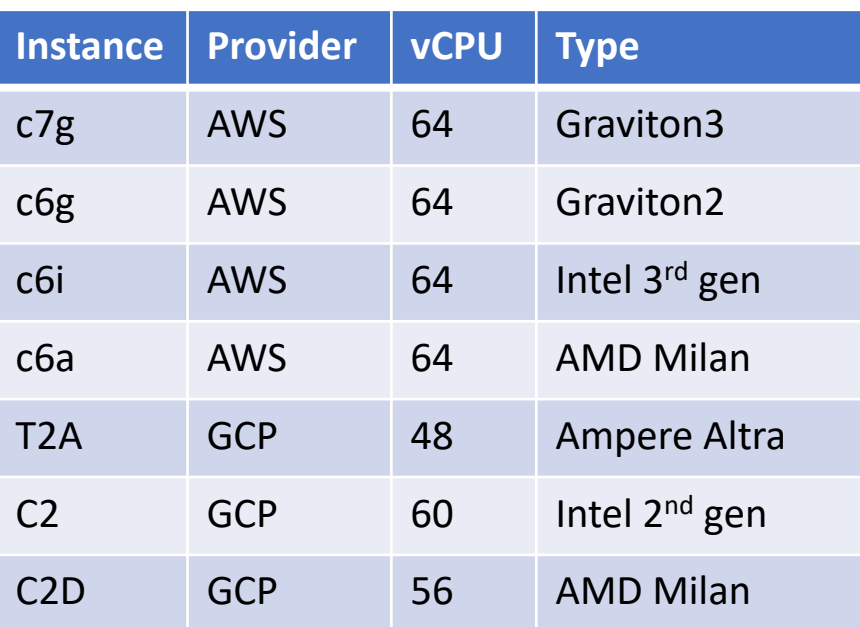

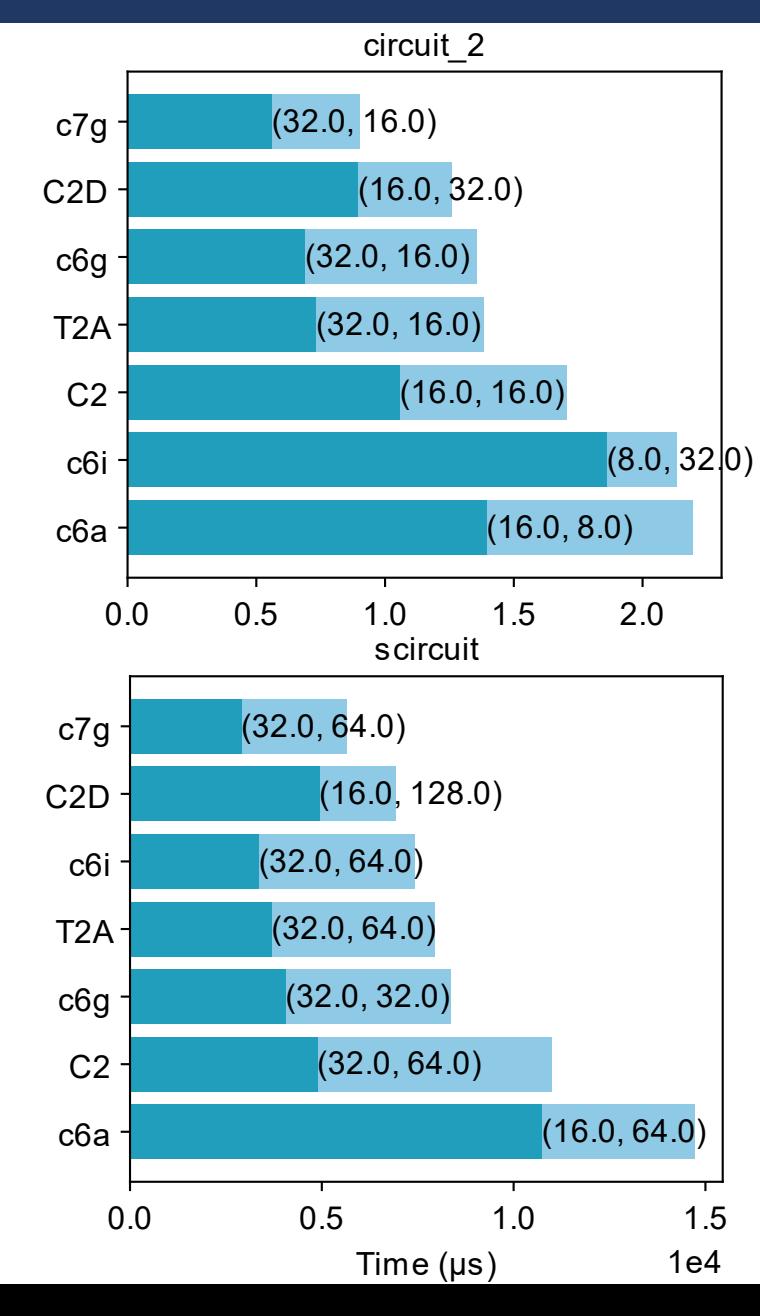

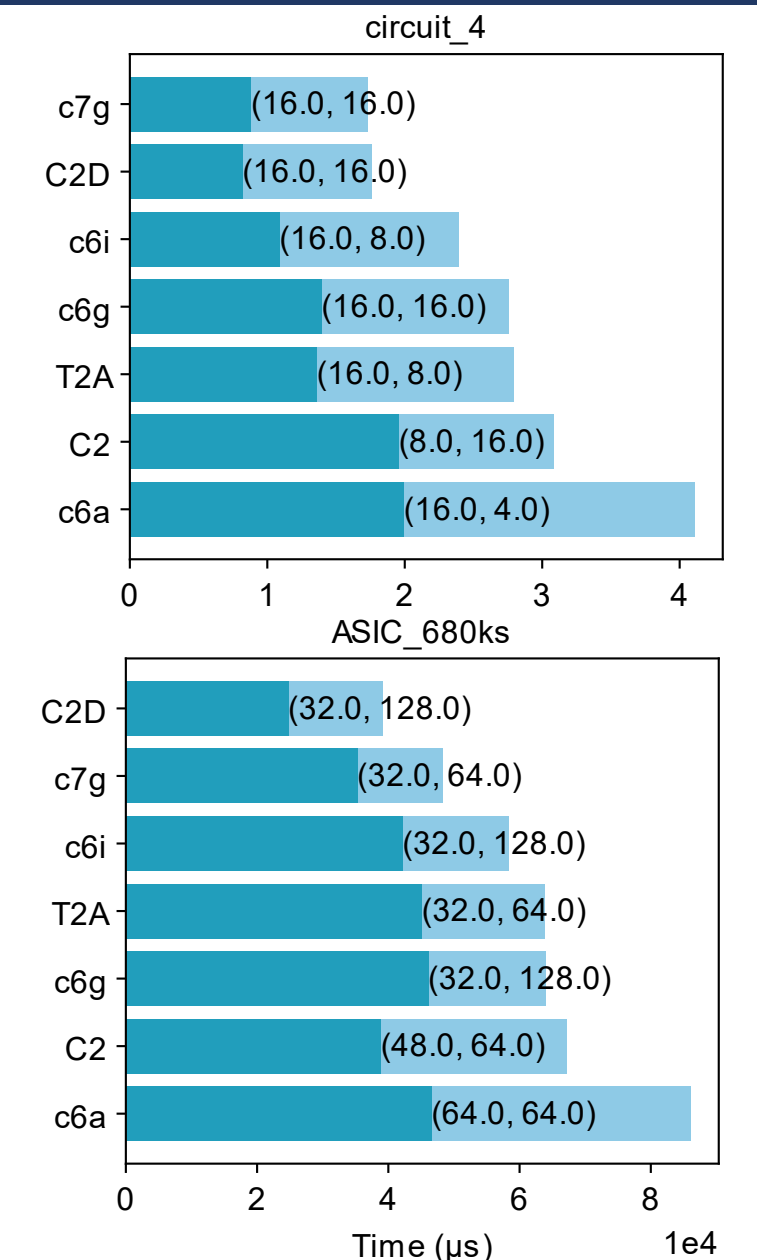

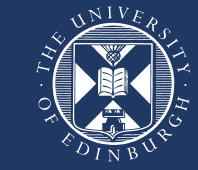

- Same code base as CPU only with added HLS pargmas
- Xilinx Alveo U280 on AMD/Xilinx's Heterogeneous Accelerated Compute Clusters (HACC) and Vivado Vitis 2021
- FPGA specific optimisations:
	- Pipelining
	- Loop unrolling
	- Array partitioning

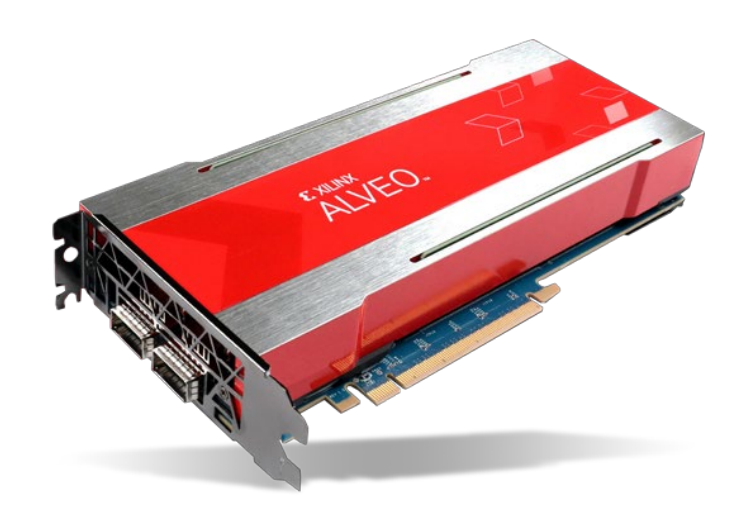

# FPGA HLS Implementation

```
klu_lsolve_loop:
for (int k = 0; k < n; k++)
{
   GET_POINTER(LU, Lip, Llen, Li, Lx, k, len);
   for (int p = 0; p < len; p++)
   {
      int r = Li[p];
      double lik = Lx[p];
      for (int j = 0; j < nrhs; j++)\frac{1}{2}#pragma HLS LOOP_TRIPCOUNT max = 16
         #pragma HLS DEPENDENCE variable = X type = intra false
         #pragma HLS DEPENDENCE variable = X type = inter false
         #pragma HLS UNROLL factor = 16
         X[r][j] -= lik * X[k][j];}
   }
}
```
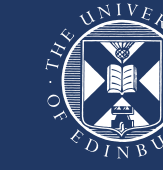

### FPGA – optimisation methods

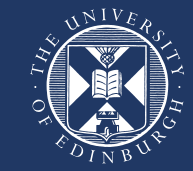

#### • FPGA (Alveo U280) utilisation for a single kernel

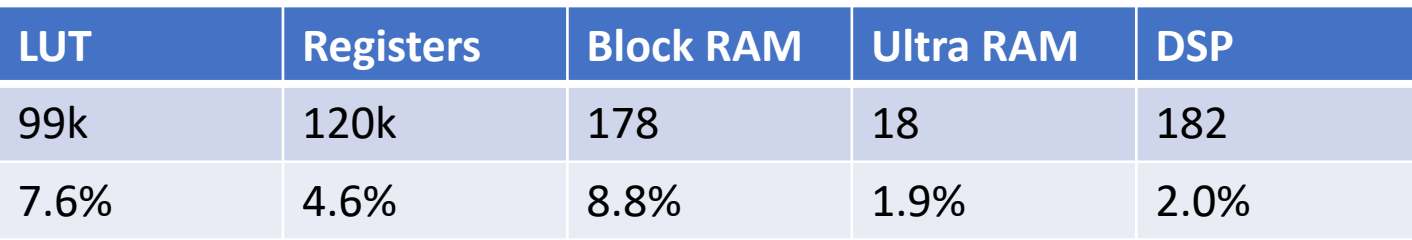

#### • Benchmark vs optimisations for rajat11 matrix (nnz=812)

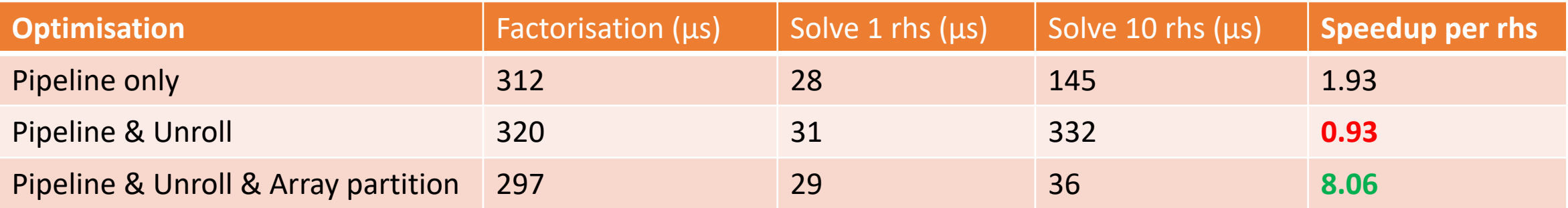

#### • Array partitioning has a major impact in acceleration

#### FPGA - results

- Comparison with single threaded Corei7
- Both FPGA and CPU nrhs=10
- Similar trend with CPU but not as fast
- Only few small matrices available
- Large matrices give timing errors
- FPGA clocks is 250MHz and Core i7 at 4.5GHz
- Could try parallel kernels in the same FPGA
- **The FPGA development cycle is VERY SLOW!!**

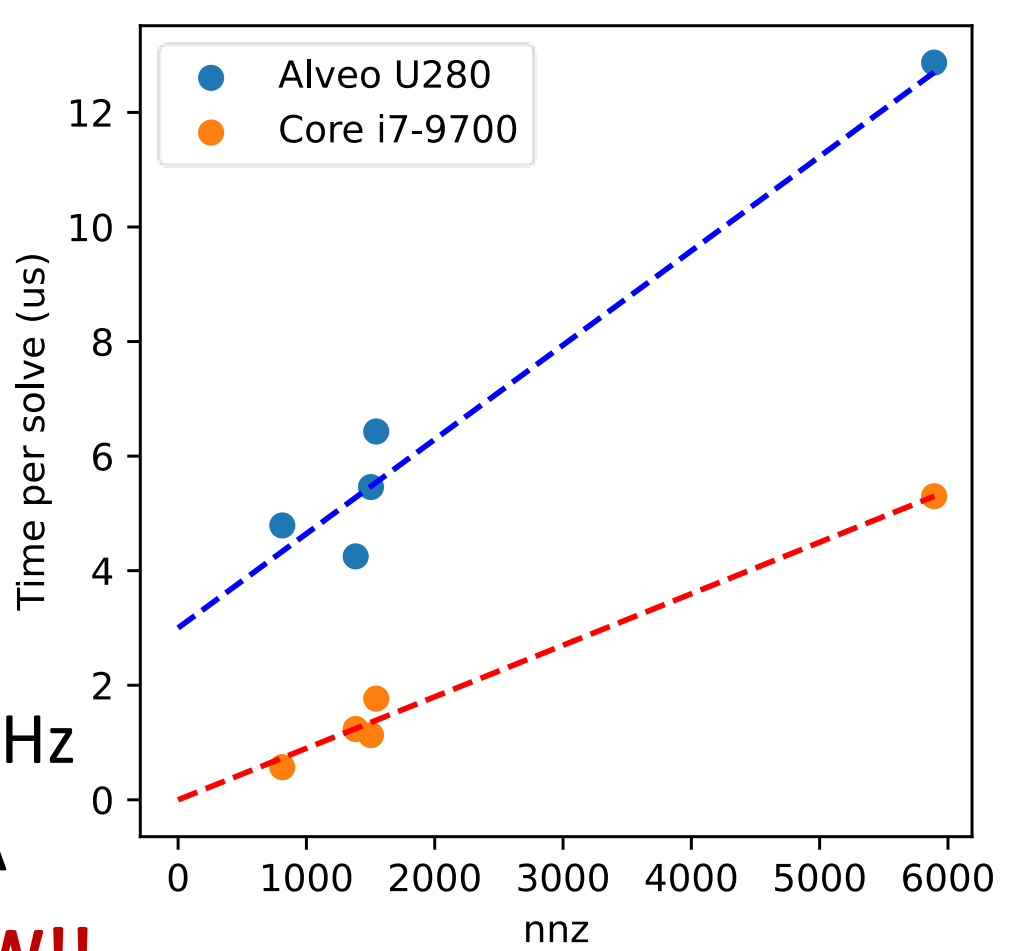

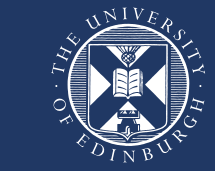

#### **Conclusions**

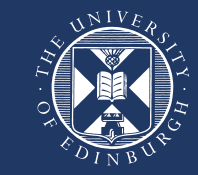

- Modified KLU sparse linear solver using threading and SIMD
- Use inherit parallelism in chip design workflow
- Solve time is strongly related to the number of non-zero elements
- Each matrix has an optimum thread and nrhs
- Strong correlation with hardware and cache levels

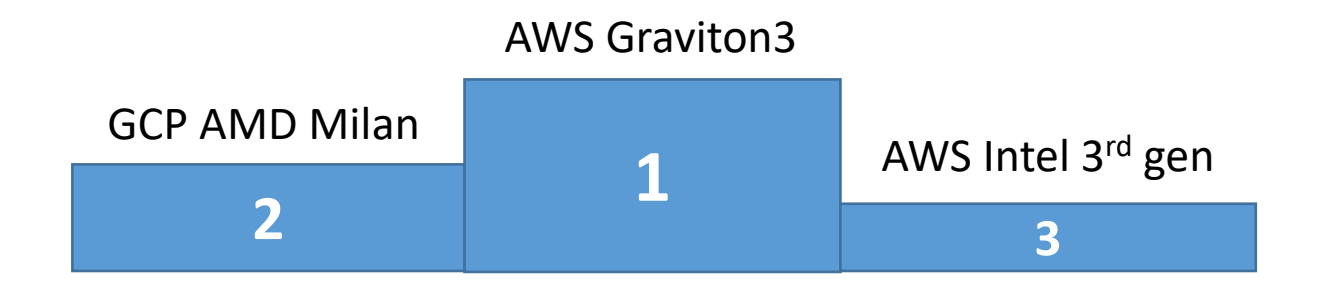

• FPGA implementation still in early stages

#### Future work

- Further bring the codebase closer to C++17 (and eventually SYCL)
- Benchmark more matrices for robust results
- Can this be implemented in GPU? *(perhaps the solve part, but not factorisation)*

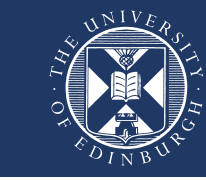

# Acknowledgments

- AMD/Xilinx
	- Ronan Keryell
	- Mario and Cathal (XUP Dublin)
- Intel Dev Cloud
- Google's Cloud Paltfrom
- AWS

Open Source Librariers:

- Tim Davis *SuiteSparse*
- Barak Shoshany *Threadpool*
- Killian Sheriff *Lovelyplots*

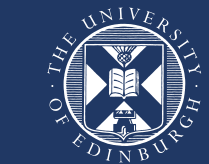

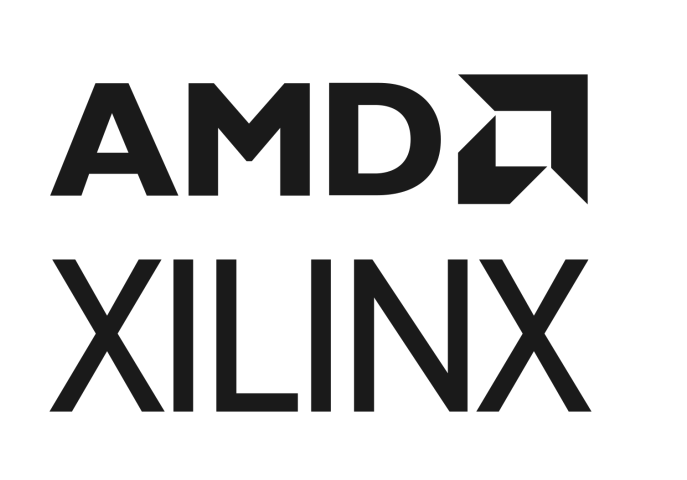

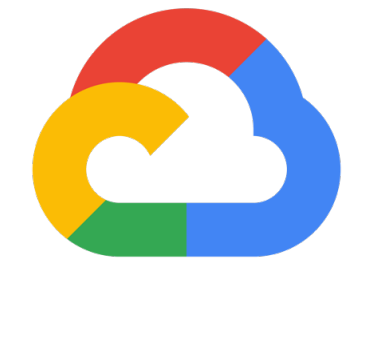

**Google Cloud** 

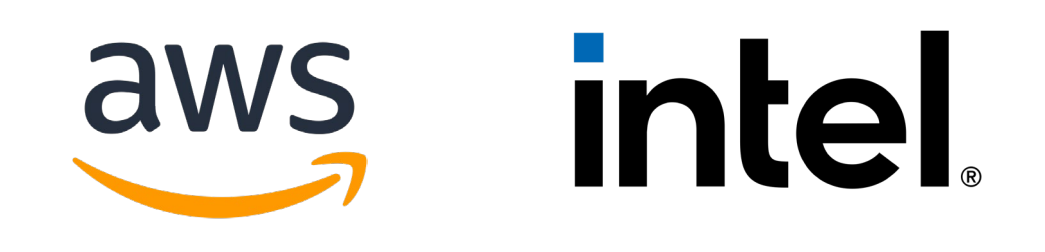